# **C.A 5292 / C.A 5293,** *ASYC IV*

#### **Portable 100,000 cts Graphic Multimeter**

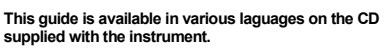

We thank you for your confidence in the quality of your products. A complete user's manual is also provided on the CD supplied

with the instrument It can be download from : www.chauvin-arnoux.com

**Attention : for your safety and to protect your property,** 

#### **please read carefully the safety datasheet enclosed with your instrument.**

This multimeter complies with the EN 61010-2-033 CAT IV 600 V – CAT III 1000 V, safety standard on double insulation for electronic measuring instruments. IP 67 as per standard IEC 60529. Then, if the instrument is immersed, it must be dried, in particular the terminal block, before it can be used again.

This instrument has been designed for use indoors :

- in an environment with pollution level 2, - at an altitude of less than 2000 m,
- 
- at a temperature between 0°C and 50°C, with relative humidity < 80 % up to 35 °C.
- 
- It can be used for measurements on the circuits of :
	- Category III installations for voltages up to 1,000 V (AC or DC) relative to earth. - Category IV installations for voltages up to 600 V
		- (AC or DC) relative to earth.

For safety reasons, only use suitable cords supplied with the instrument: they comply with the EN 61010-031 standard. Before each use, make sure that they are in perfect condition.

When the instrument is connected to the measuring circuits, never touch a terminal which is not in use. Use only suitable accessories delivered with the instrument or approved by the manufacturer.

If the measurement category of the accessory is different from that of the instrument, the lowest category applies to the unit.

ERANCE **Chauvin Arnoux Group** 190, rue Championnet

75876 PARIS Cedex 18 Tél: +33 1 44 85 44 85 Fax: +33 1 46 27 73 89 info@chauvin-arnoux.com www.chauvin-arnoux.com

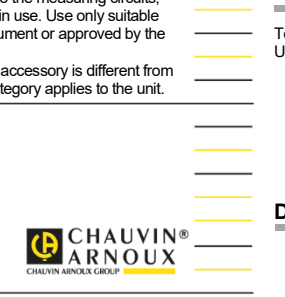

X04857A02\_Ed1\_11/2018

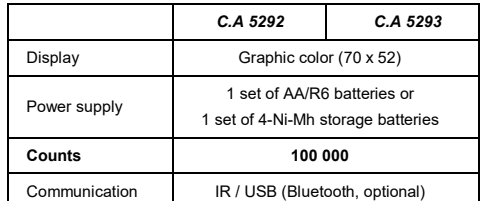

#### **FUSE AND BATTERIES OR RECHARGEABLE BATTERIES**

Fuse : 11 A : 10 x 38 – 1000 V

F – breaking capacity : > 18 kA 4 batteries : 1.5 V AA LR6 or batteries 1.2 V Ni MH LSD

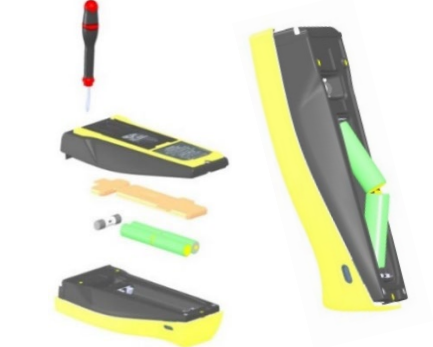

## **TERMINAL BLOCK**

Terminal block : with 3 4-m banana inputs and an optical connector for USB communication.

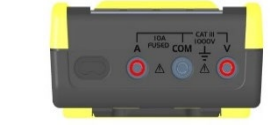

### **DISPLAY OF THE CONNECTION ON THE SCREEN**

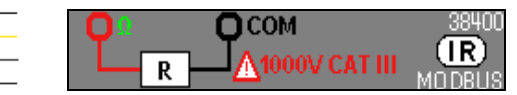

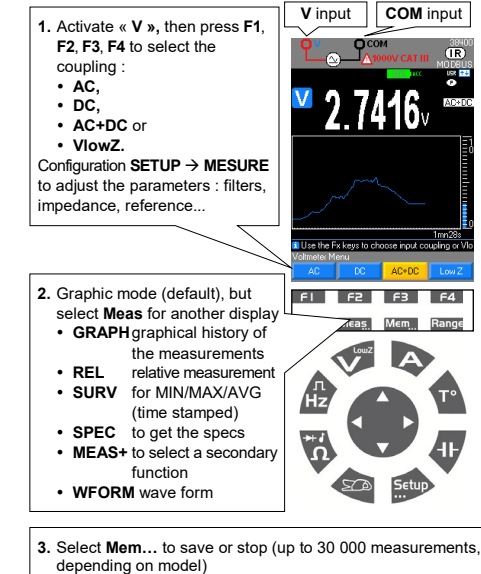

**VOLTAGE : VAC, VDC, VAC+DC**

Consult data by long press on **Mem...**

## **GRAPHIC DISPLAY OF Mem IN VAC+DC MODE**

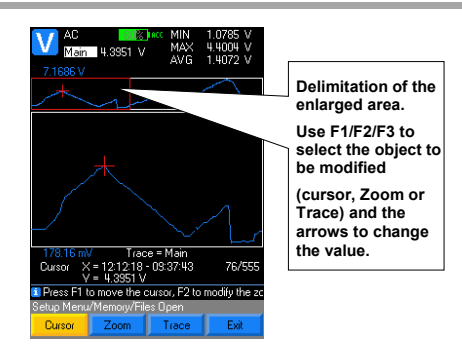

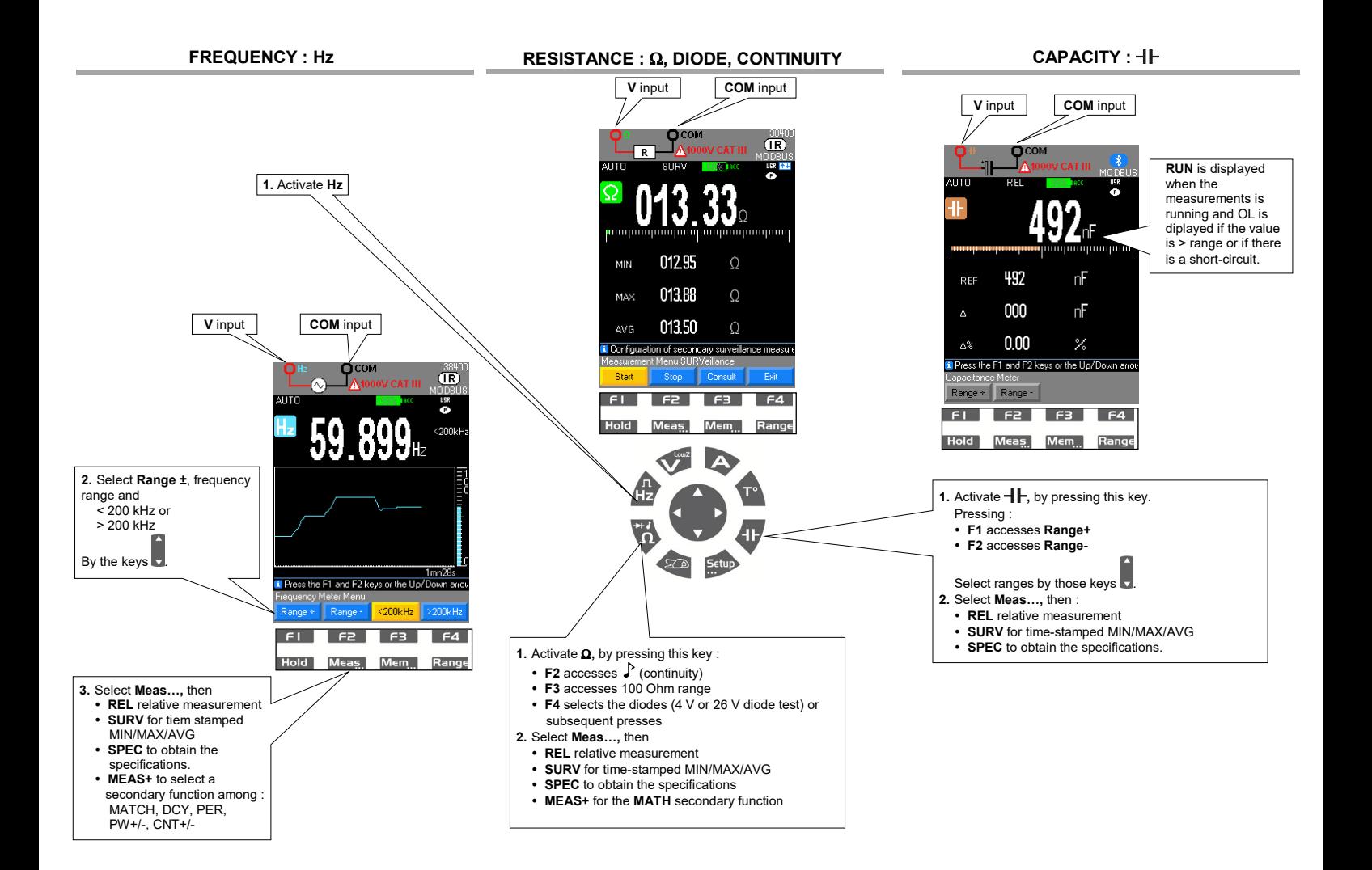

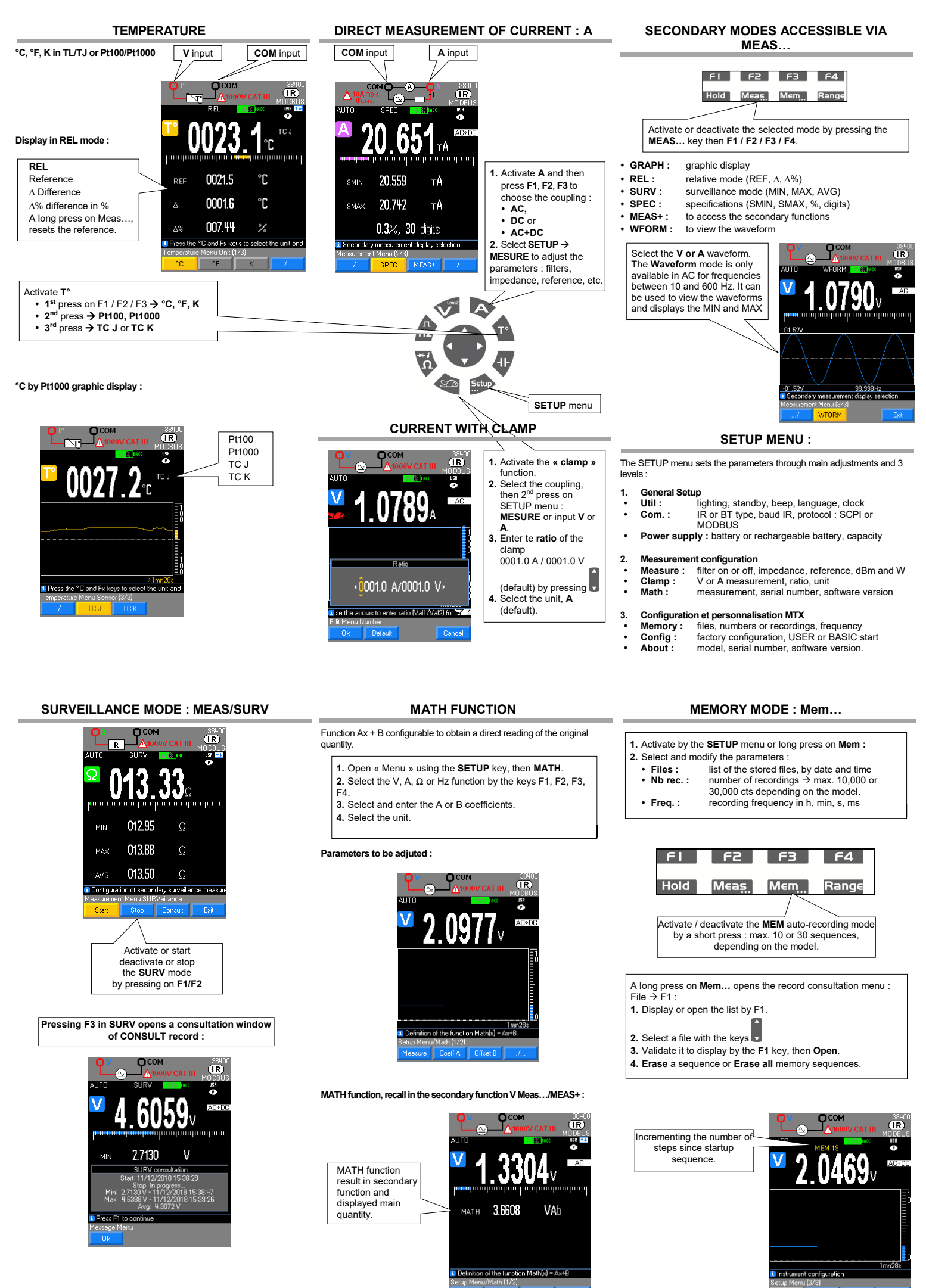